КЫРГЫЗСТАНСКИЙ ІТ-ФОРУМ 2015

29 апреля | Национальная библиотека 9:30 Кыргызской Республики

Как открыть интернет радио за полчаса?

Икбол Исаков

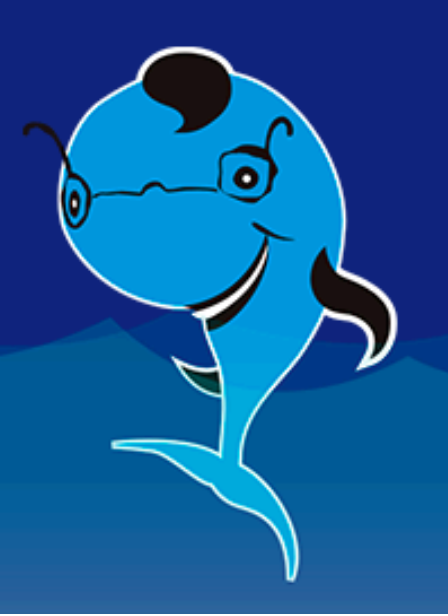

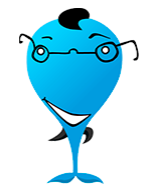

КИТ - Форум 2015

Как открыть интернет радио за полчаса?

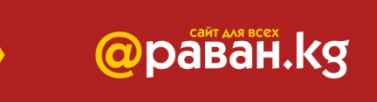

# **ИНТЕРНЕТ РАДИО ЧАЙХАНА**

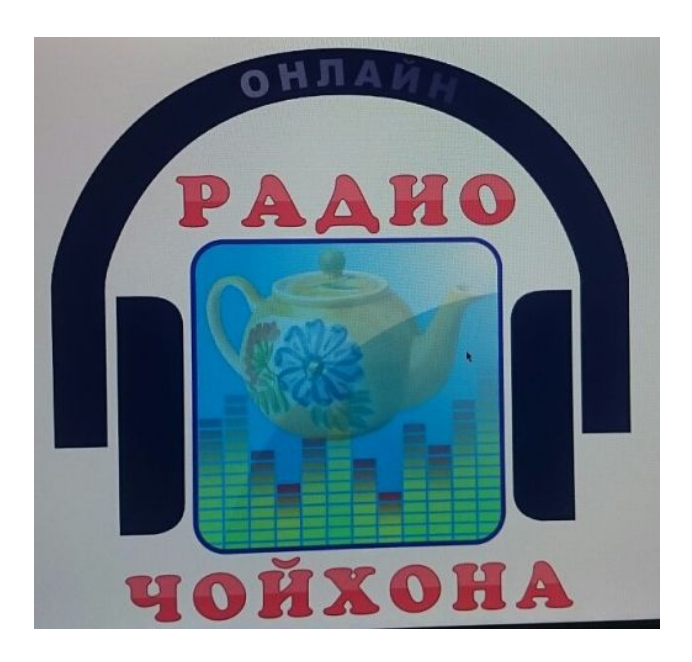

**Интернет-радио** или **веб-радио** группа технологий передачи потоковых <u>аудиоданных</u> через сеть <u>Интернет</u> для осуществления широковещательных передач.

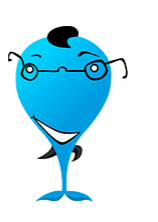

КИТ – Форум 2015

Как открыть интернет радио за полчаса?

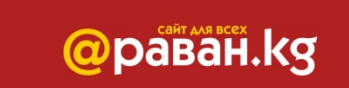

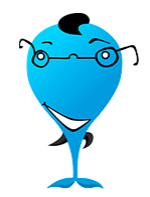

**Станция** — генерирует аудиопоток (либо из списка звуковых файлов, либо прямой оцифровкой с аудио карты, либо копируя существующий в сети поток) и направляет его серверу. (Станция потребляет минимум трафика, потому что создаёт один поток)

@paBaH.kg

**Сервер (повторитель потока)** — принимает аудиопоток от станции и перенаправляет его копии всем подключённым к серверу клиентам, по сути является репликатором данных. (Трафик сервера пропорционален количеству слушателей + 1)

**Клиент** — принимает аудиопоток от сервера и преобразует его в аудиосигнал, который и слышит слушатель интернет-радиостанции. Можно организовывать каскадные системы радиовещания, используя в качестве клиента повторитель потока (клиент, как и станция, потребляет минимум трафика; трафик клиента-сервера каскадной системы зависит от количества слушателей такого клиента.)

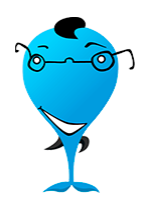

## Как открыть интернет радио за полчаса?

# **СТАНЦИЯ**

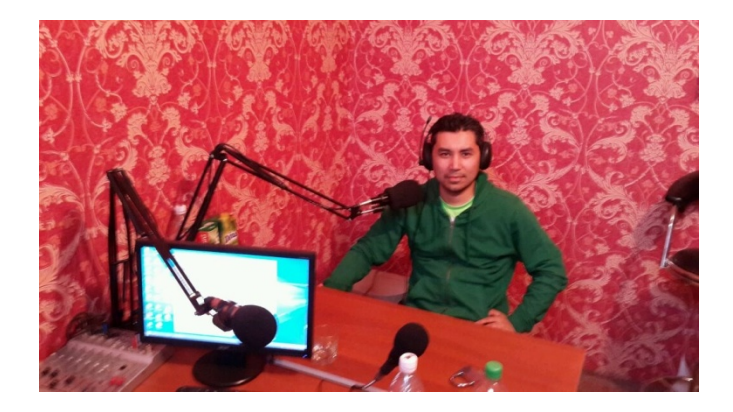

**Необходимые:** Компьютер Микрофон Подключение к интернету Программное обеспечение

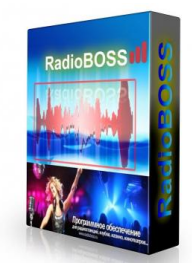

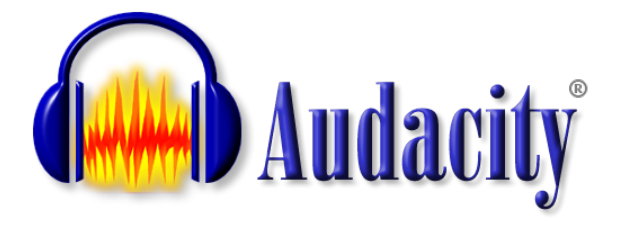

@paBaH.kg

**Дополнительно:**  Микшер Наушники Телефон сотовый с AUX входом Дополнительно микрофоны Студия

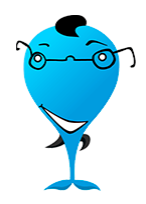

КИТ - Форум 2015

Как открыть интернет радио за полчаса?

# **СЕРВЕР**

**Необходимые:** Аренда физического сервера Программное обеспечение

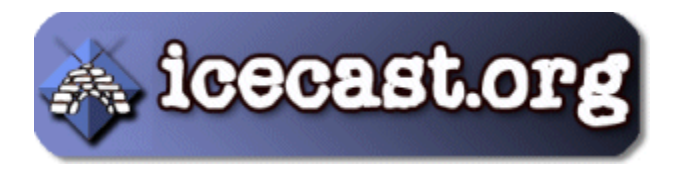

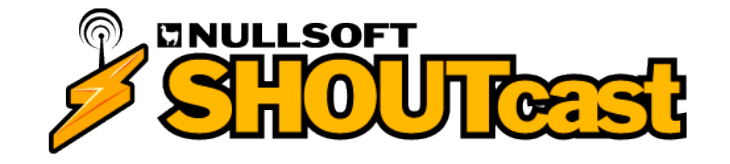

@paBaH.kg

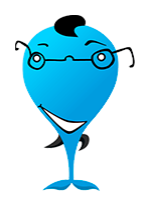

### Как открыть интернет радио за полчаса?

# **Клиент**

**Необходимые:** Проигрыватель – Плеер Программное обеспечение

 $\leftarrow \rightarrow \mathbf{C}$  агаvап.kg/онлайн-радио/

Чайхана Радио  $\mathbf{F}$ 

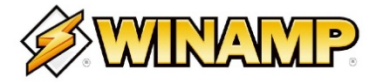

#### 27 апреля после 21:00 слушайте запись эфира « Radio chat мой профиль  $\vee$  чат  $\vee$  Chatovod В чате 1 чел. Общий • • Новости & Nadkobey <sup>(i)</sup> Добавьте новость чата Нас покидает GULKAYCHI, закрые страницу К нам присоединяется Бахти Араванский Нас покидает Бахти Араванский, закрыв страницу К нам присоединяется st\_fayz Нас покидает st\_fayz, закрые страницу К нам присоединяется аброрбек аброрбек: сава аброрбек: Сури Нас покидает аброрбек, закрые страницу Сайт для подростков К нам присоединяется **Бахти Араванский** Нас покидает Бахти Араванский, закрые страницу 精养材 К нам присоединяется tv-iqbol Нас покидает tv-iqbol, закрыв страницу Укажите свой ник: Войти в чат В скачанные файлы.jpg 10406978\_8180373....png <sup>\*</sup> streaming\_scheme.gif • Все скачанные файлы... × **EQ** Microsoft... EN 2 + C all (b)  $\frac{84}{29.04}$ S Skype<sup>ne</sup> - c...  $\odot$

M Bxo<sub>x</sub> x M Bxo<sub>x</sub> x E Face x B O<sub>AH</sub> x (0 (929) x B (964 x El muh x S TBNT x E KVIT x E VHTT X

@paBaH.kg

 $+$   $\equiv$ 

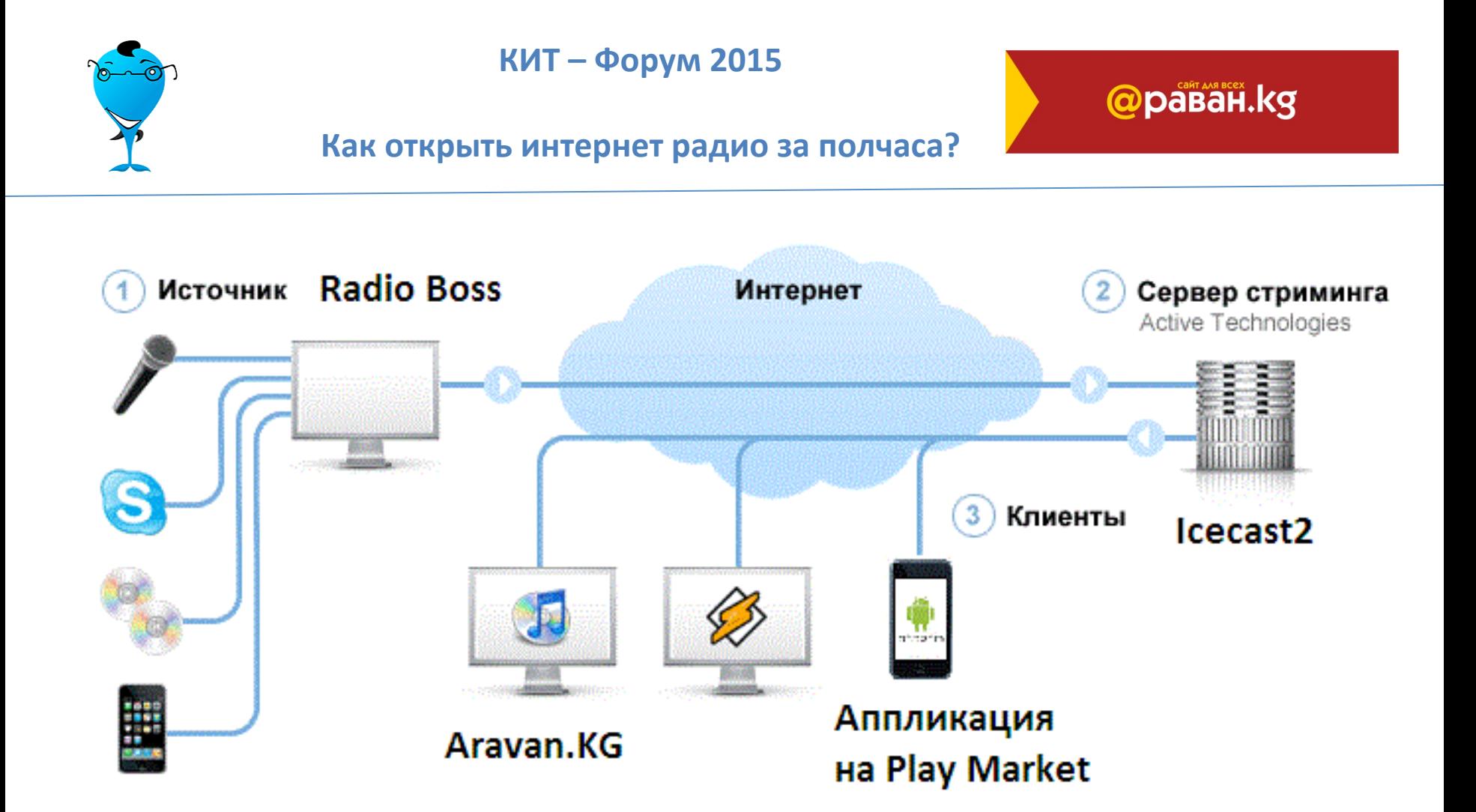

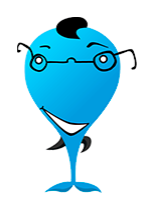

### Как открыть интернет радио за полчаса?

@paBaH.kg

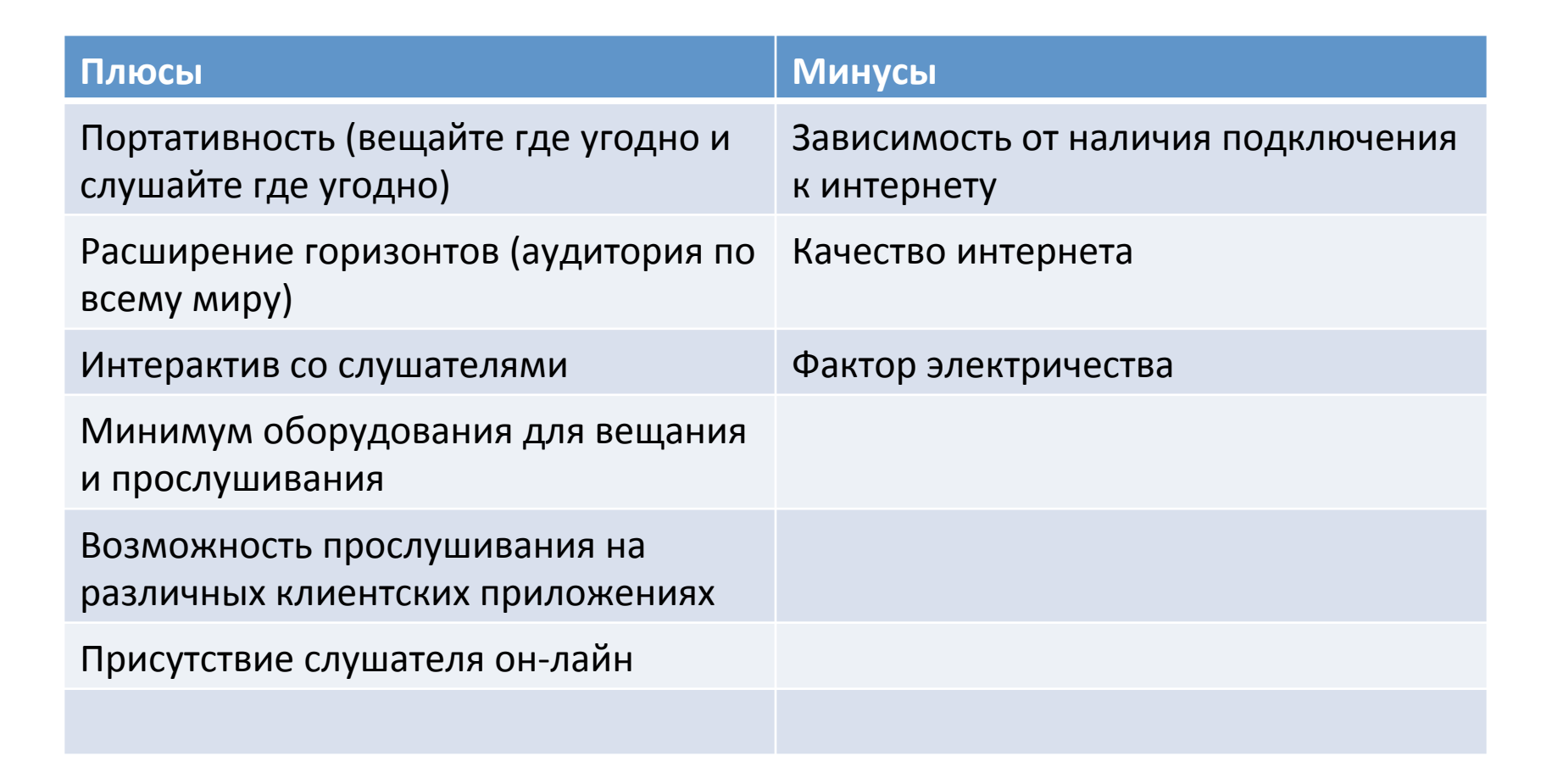

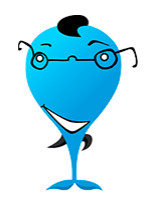

КИТ – Форум 2015

Как открыть интернет радио за полчаса?

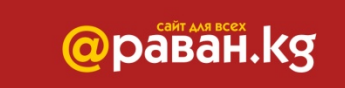

**Что мы сделали:** 

**Разработали сайт для радио** 

Разработали аппликацию для ОС Андроид

Установили чат синхронизирующийся с чатом на сайте и на аппликации

**Открыли студию с несколько микрофонами** 

Принимаем звонки на живой эфир

Разработали сетку вещания с различными рубриками (Гость Недели)

Продвижение радио на социальных сетях

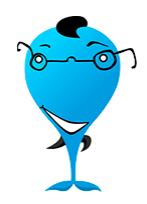

**Чего мы достигли:** 

Ежедневное количество слушателей на чате от 20 человек

Более 250 скачиваний аппликации для ОС Андроид

Слушатели по всему миру: Россия: Москва, Санкт – Петербург, Хабаровск, Новосибирск, Якутия, **Глазов, Екатиренбург** Казахстан: Алмата, Астана, Атырау, Шымкент, Туркестан США (Чикаго), Южная Корея, Дубаи, Узбекистан Кыргызстан: Араван, Ош, Кара Суу, Узген, Жалал Абад, Токмок, **Бишкек** 

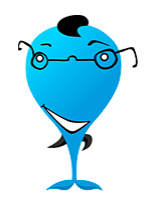

КИТ – Форум 2015

Как открыть интернет радио за полчаса?

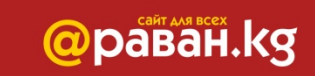

**Будущие планы:** 

**Юридически оформиться** 

**Дополнительно выйти в эфир на FM частотах** 

**Брендирование радио** 

Продолжение разработок на сайте и аппликациях

**Разработка аппликации для iOS, Windows Phone** 

Предоставление в аренду платформы для новых вещателей интернет радио

Превратиться в Продакшн Студию

**Интернет телевидение** 

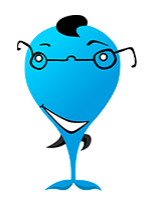

КИТ – Форум 2015

### Как открыть интернет радио за полчаса?

## **Алтернатива: Volnorez.com**

@paBaH.kg

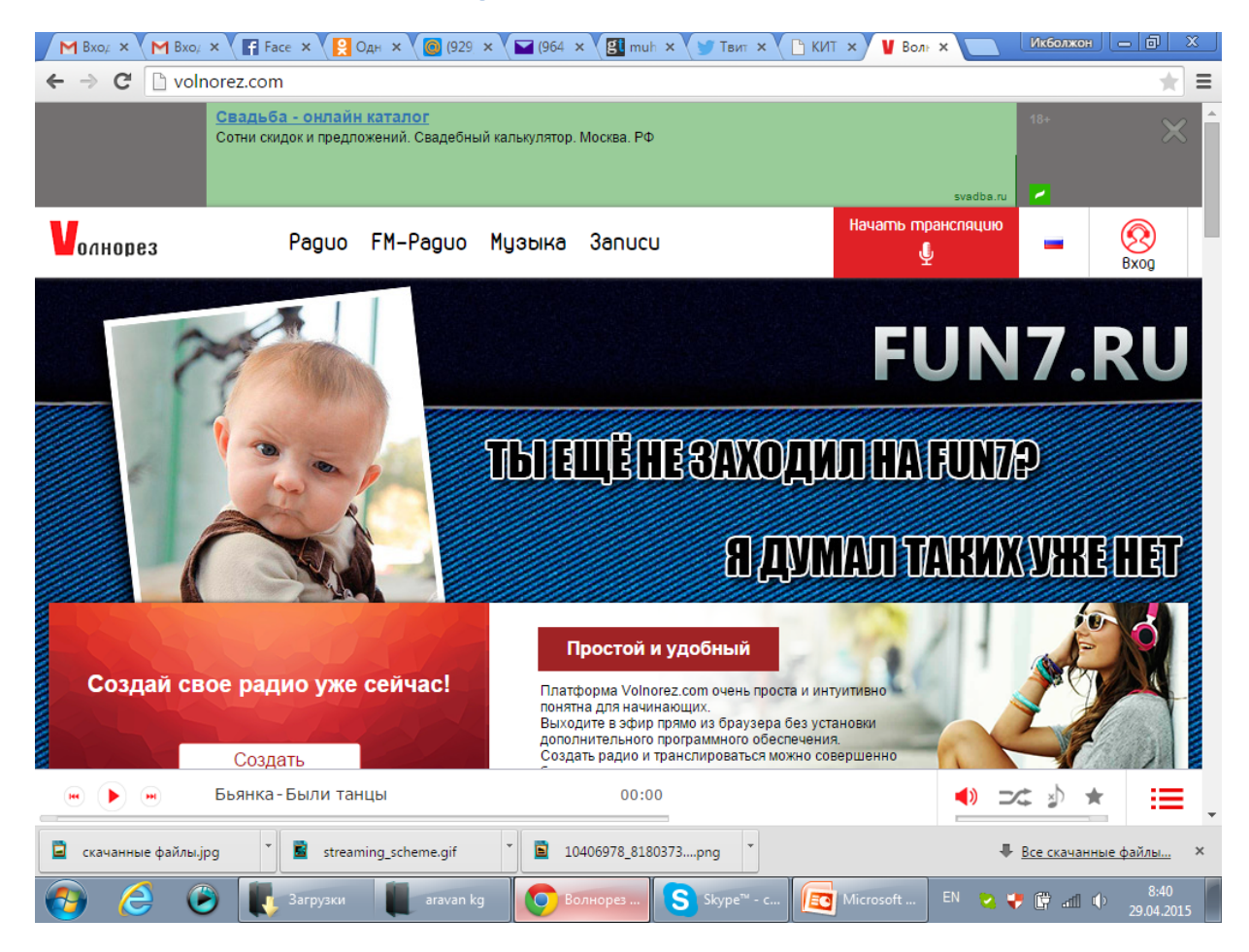

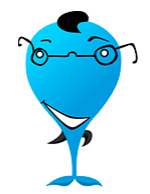

КИТ - Форум 2015

Как открыть интернет радио за полчаса?

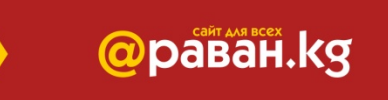

# Вопросы – Ответы

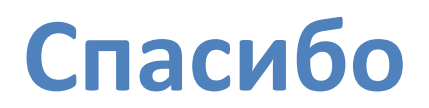